## uSmartDigi

**Presented at Ham-Com 2008Plano Texas13-14 June 2008by Rich Painter, AB**∅**VO Painter Engineering, Inc.**

Copyright 2008 Painter Engineering, Inc. All Rights Reserved

## uSmartDigi

### <sup>μ</sup>SmartDigi™ APRS® Digipeater

### <sup>μ</sup>SmartDigi™ New Features

#### If time permits...

### <sup>μ</sup>SmartDigi™ D-Gate D-STAR Gateway

## <sup>μ</sup>SmartDigi™ Basics

◆1.5in x 2.5in PCB Expansion Board for Coastal ChipWorks TNC-X

- ◆CPU is Microchip's dsPIC 30F/33FJ DSP Microcontroller Family
- $\bigcirc$ 30+ MIPS

Powered at 8-16 VDC, 60-200 mA

Programmed in native C

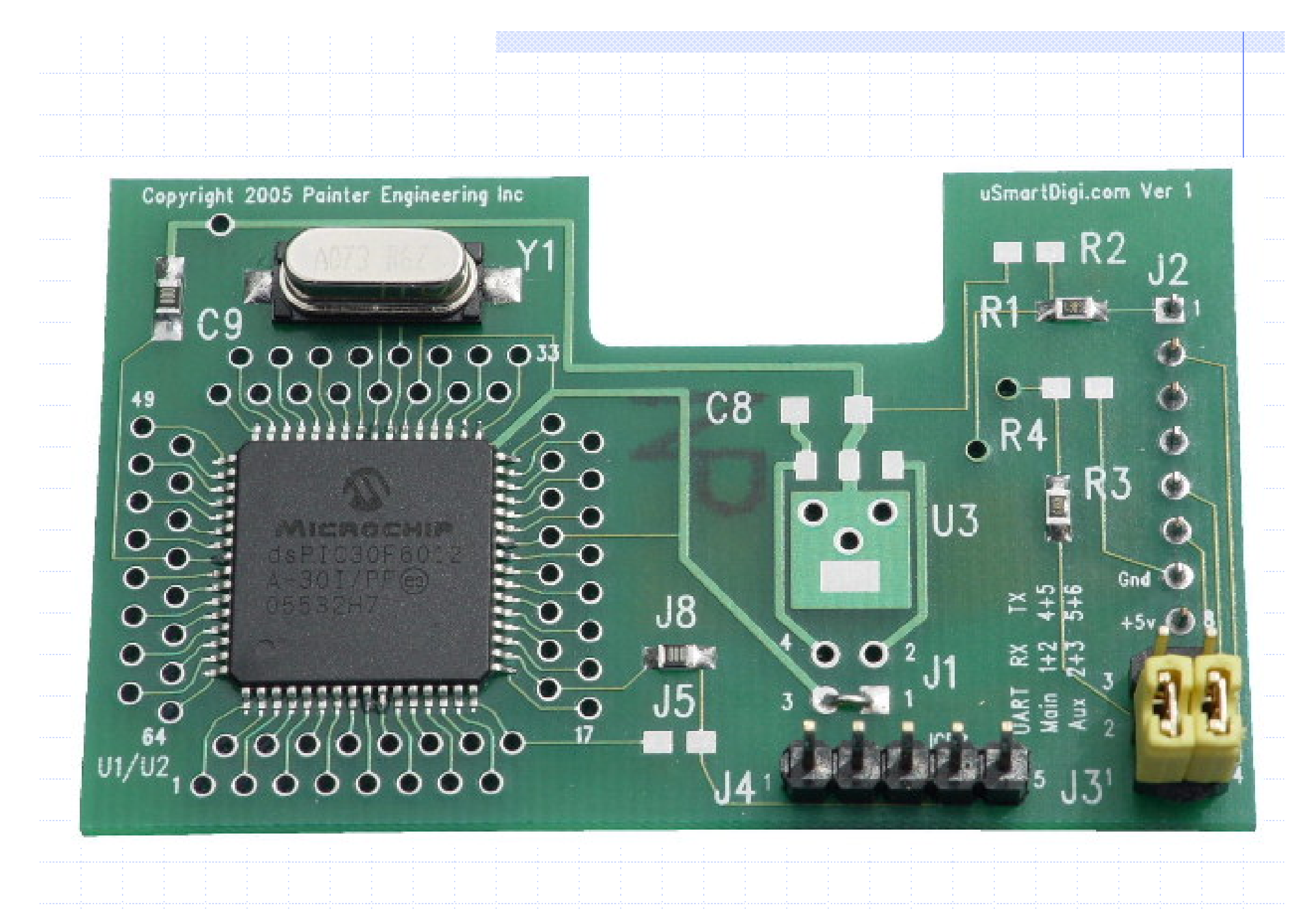

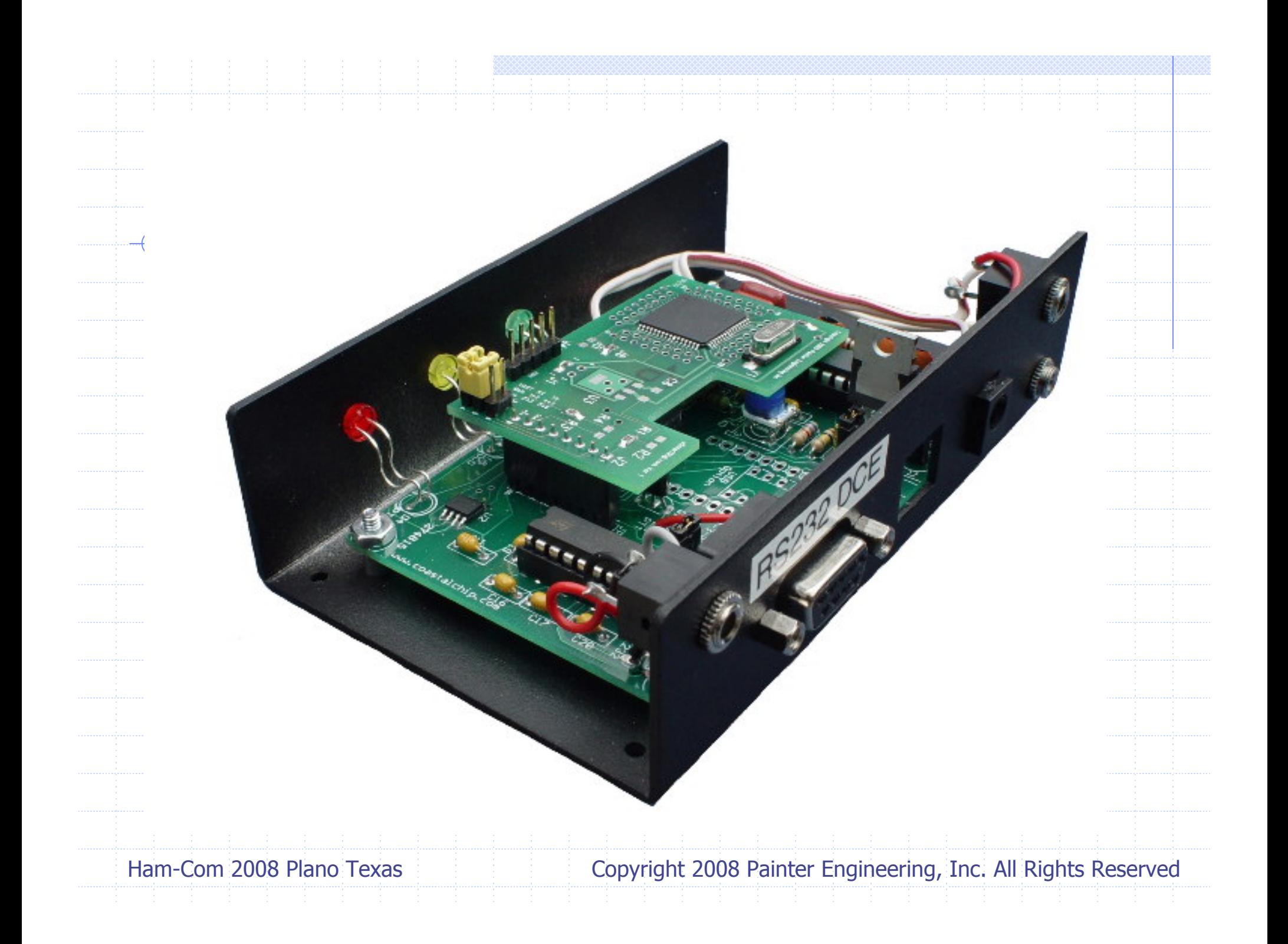

### <sup>μ</sup>SmartDigi™ Common Features

◆Operates without dedicated PC/Laptop Firmware is Field Flashable without special hardware

◆ Configuration and Rules stored in EEPROM

Interactive Command Monitor for Configuration changes and Message Logging

### <sup>μ</sup>SmartDigi™ Common Features

**◆PC/Laptop Utility Processes Configuration and Rules from** ASCII text files**Performs extensive input error checking** П **- Communicates with**  $\mu$ Smart $\text{Digi}^{\ast}$  **over** RS-232 or TNC-X Optional USB Module **Downloads Configuration and Rules into** EEPROM over RS-232

### <sup>μ</sup>SmartDigi™ Common Features

◆ PC/Laptop Utility cont. **Flashes Firmware distributed in Intel Hex**format (standard for Microchip) Use PC/Laptop Terminal Emulator, etc. to Monitor Logged Messages, directly enter Configuration Parameters (but not Rules)

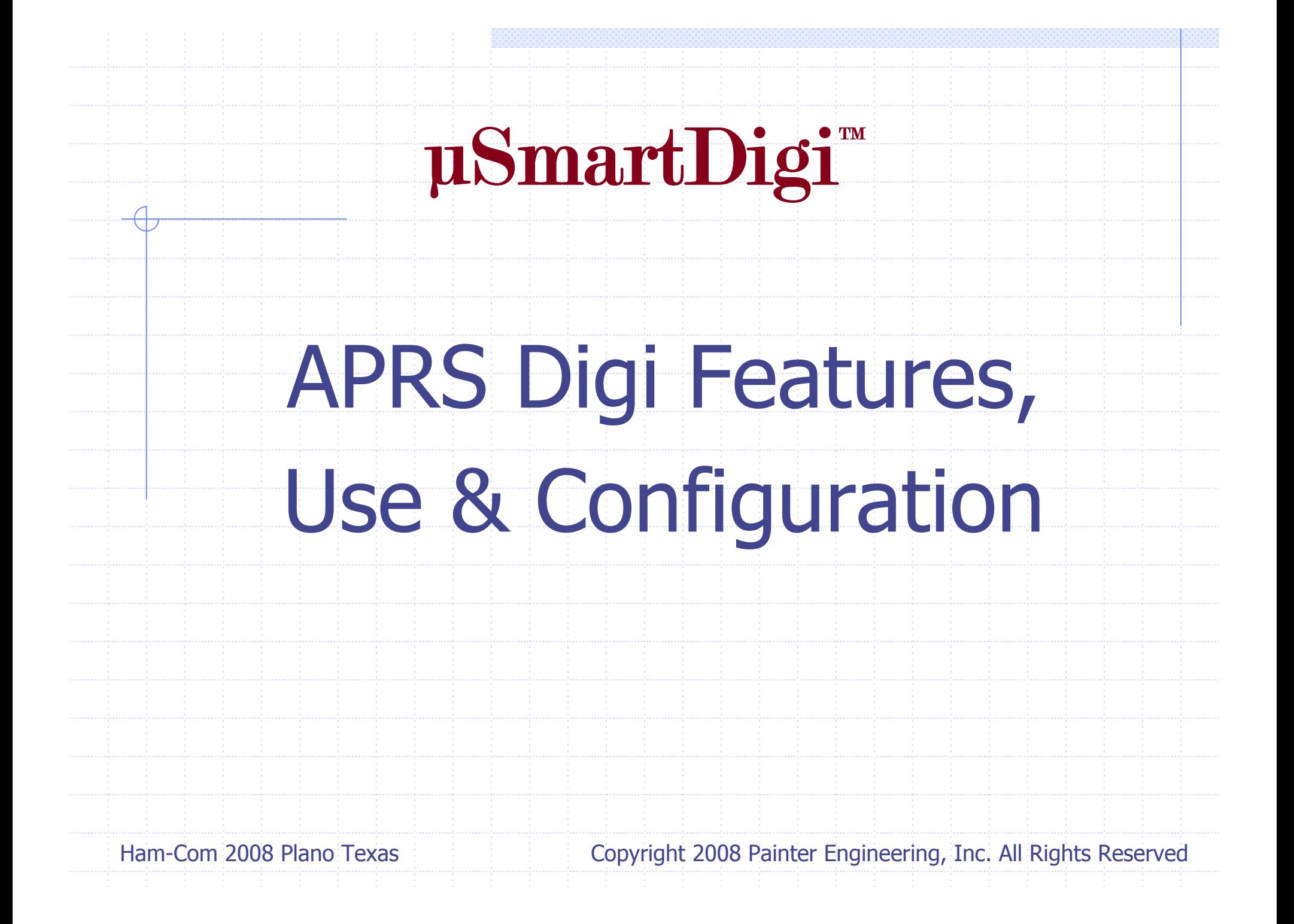

◆ Configured with fixed Lat-Lon or use real-time updates from attached GPS

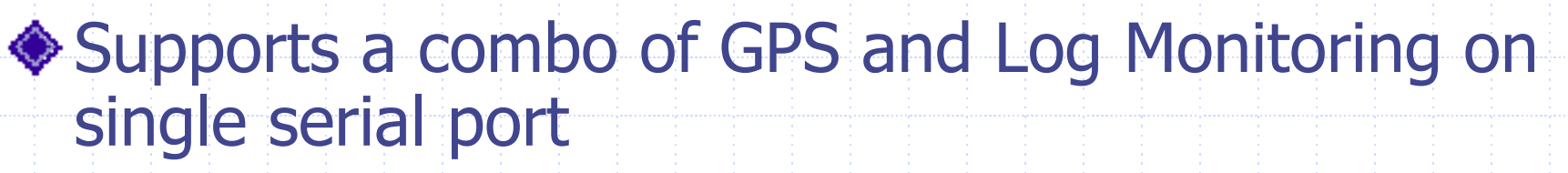

#### ◆ Log output is UI-View style

**DROP: Path Rules: Bad Digi: -0 and H=0 KD6FVP-2>APS224,N6EX-1,WIDE1 <UI Len=45>: >152343z[224]\*We know most of your faults!!!**

**DROP: Path Rules: Digi1 RELAY N6XQY-12>GPSLJ,RELAY,WIDE2-2 <UI Len=71>: \$GPRMC,013641.06,A,3348.1607,N,11807.4631,W,34.0,090.5,231105,13.,E\*73**

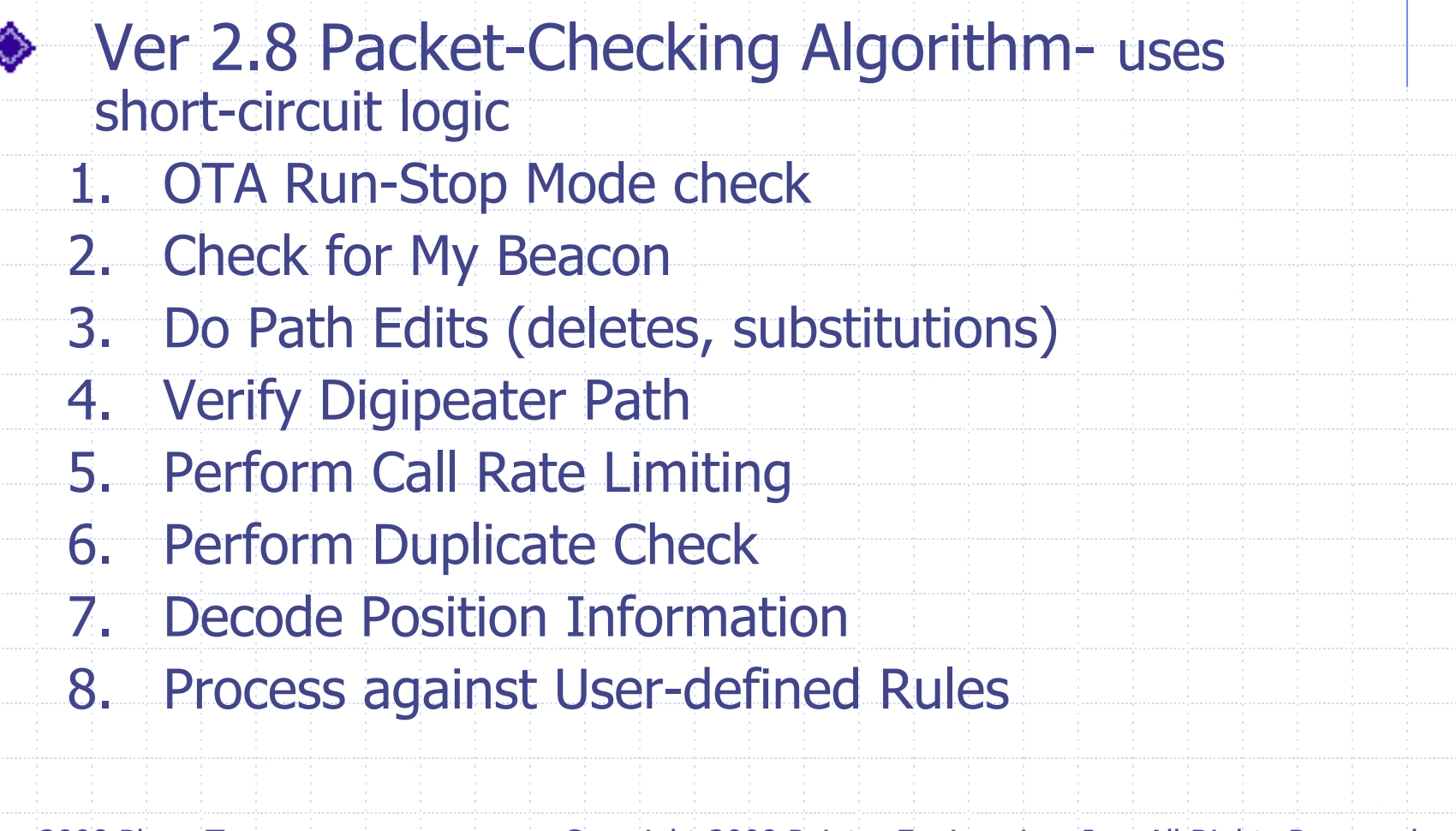

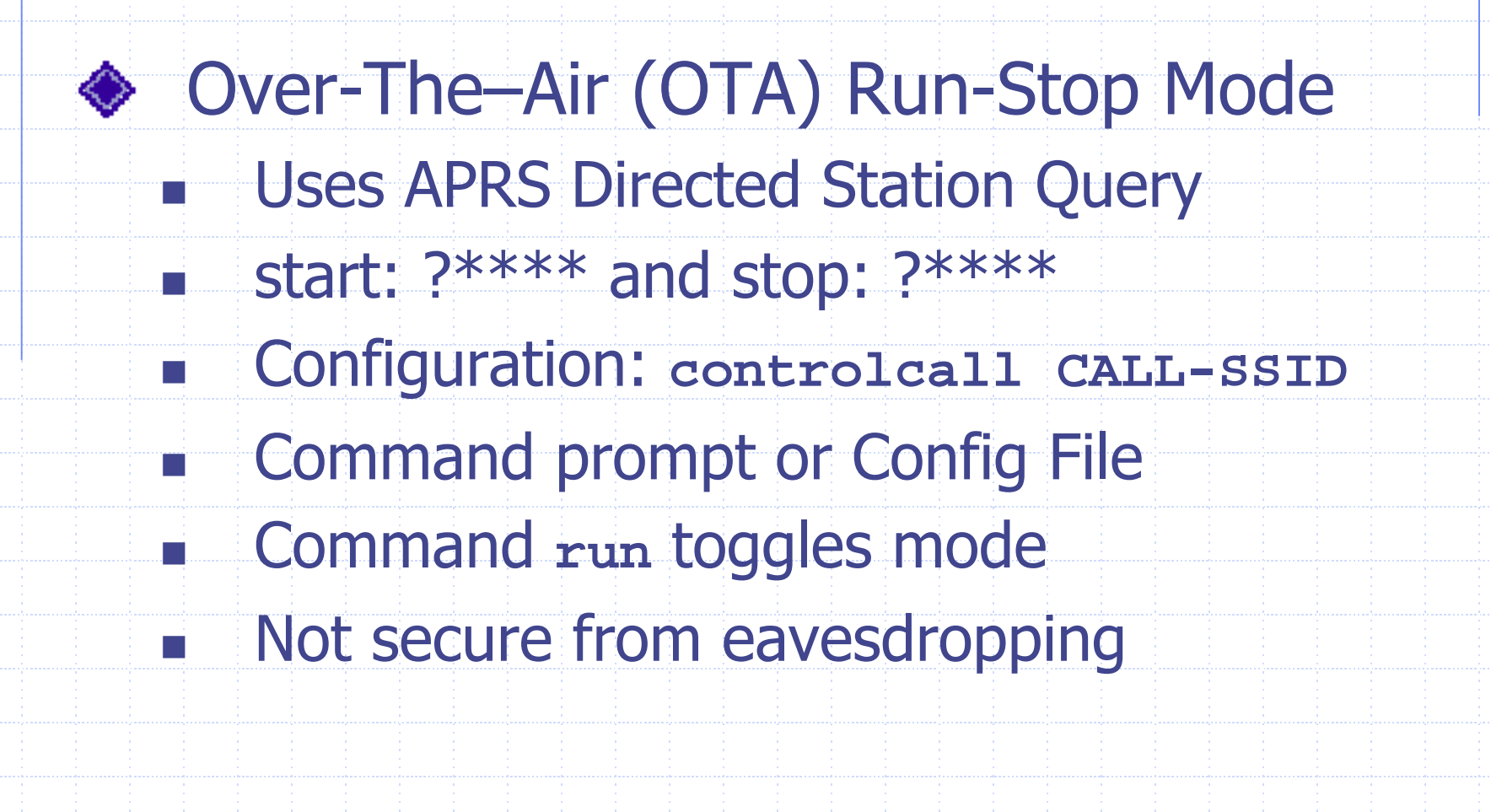

#### Digi Path Editing E Delete and Substitution П Indexes are 0 for wild, 1-8 for specific

- Match\_String can have certain wild  $*...$ 
	- \* to match any digi
	- xxx\* wild char match xxx anything
	- xxx-n to match the digi xxx AND ssid <sup>n</sup>

П

♦

♦

♦

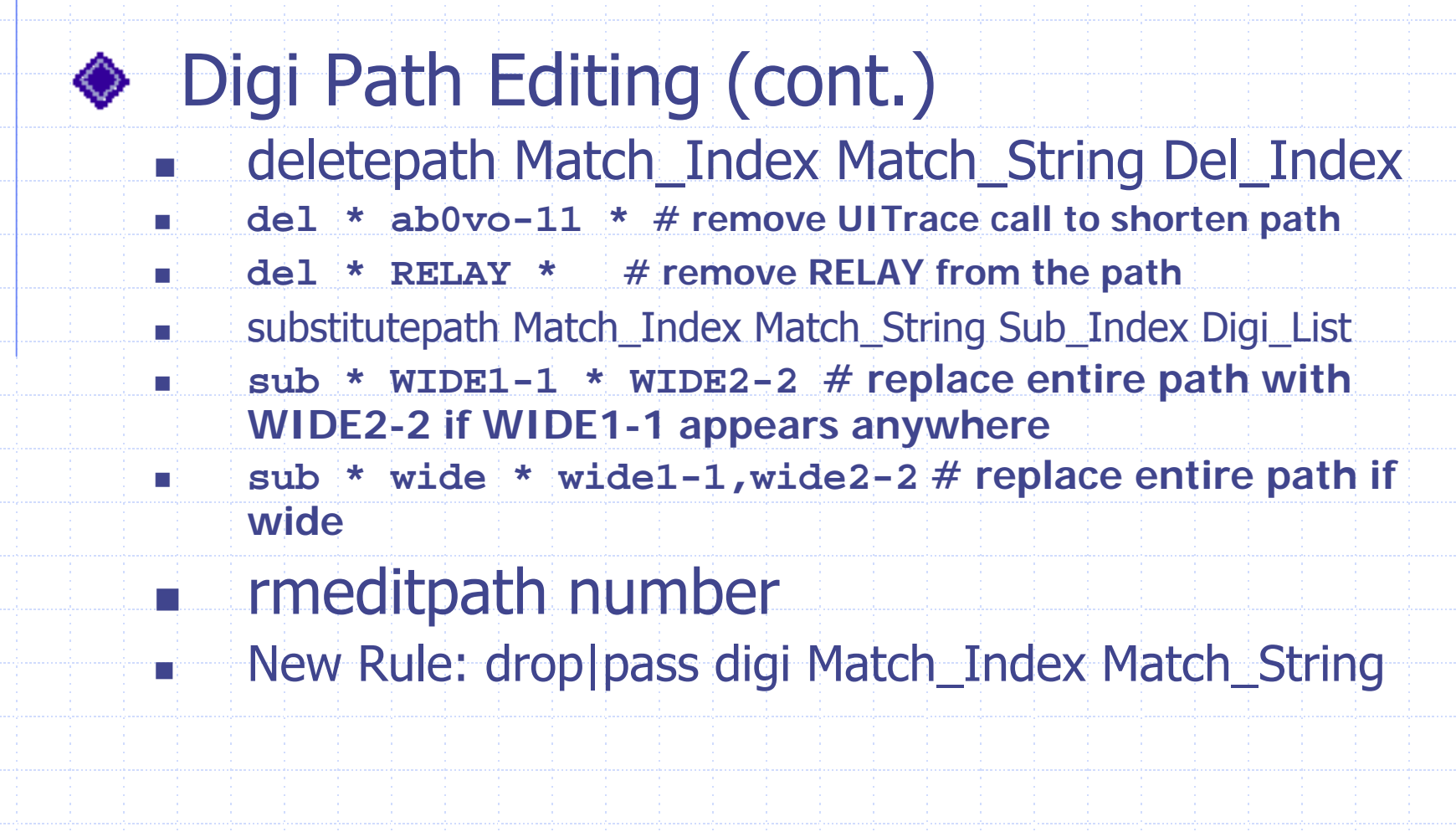

- **◆ Verify Digipeater Path** 
	- E Checks for Generic Path (dst field)
		- Checks for exhaustion
		- Optionally scans for RELAY
		- Ignores TRACE
		- Applies hop-count limits (Max, Total) eg. WIDE1-1,WIDE4-4

П

П

E

П

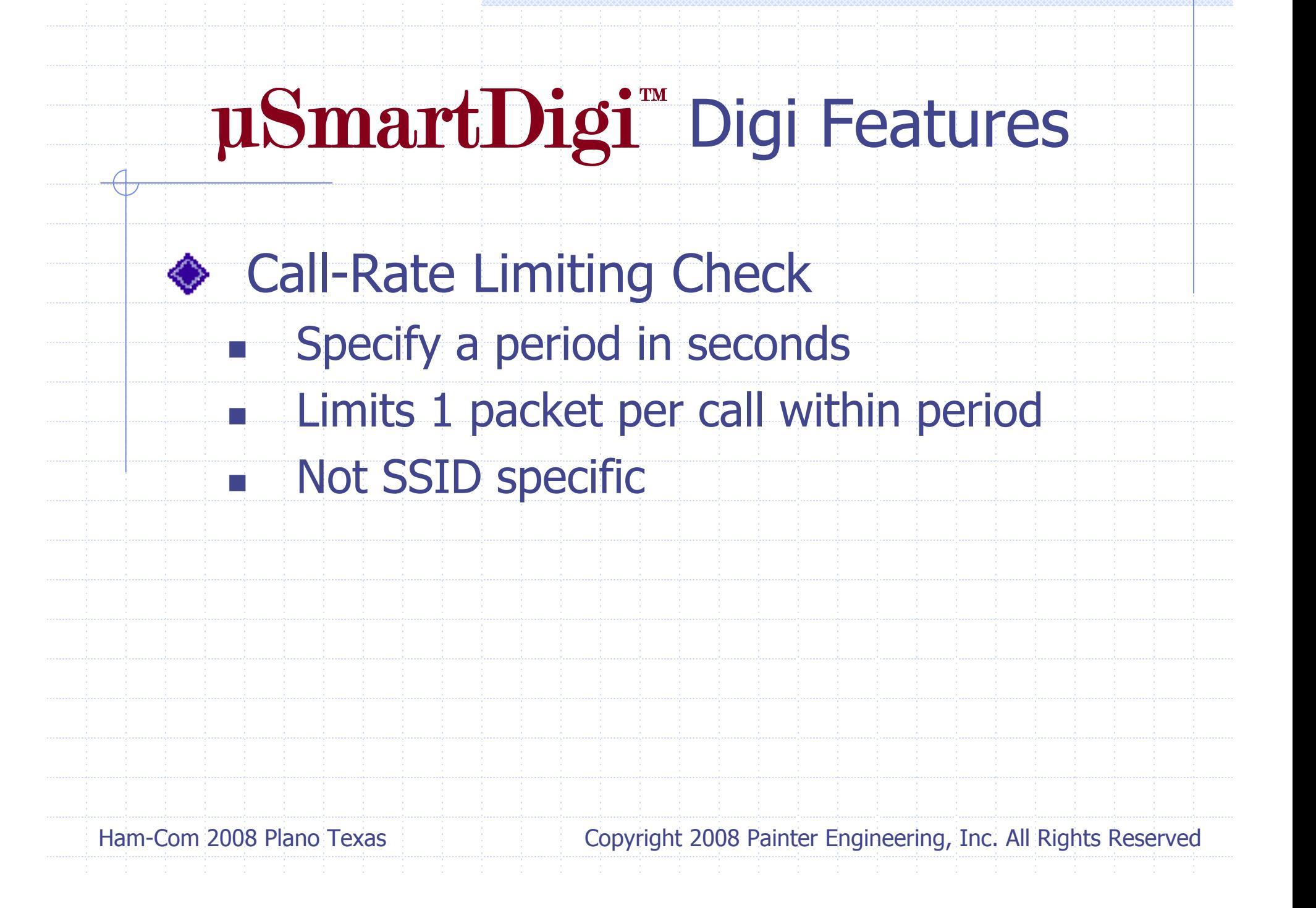

**◆ Perform Duplicate Check** E Fields src, src ssid, dst, info П Uses Fast CCITT CRC16 1021 Normal Table-based algorithm E User-defined time window (default 28 seconds)

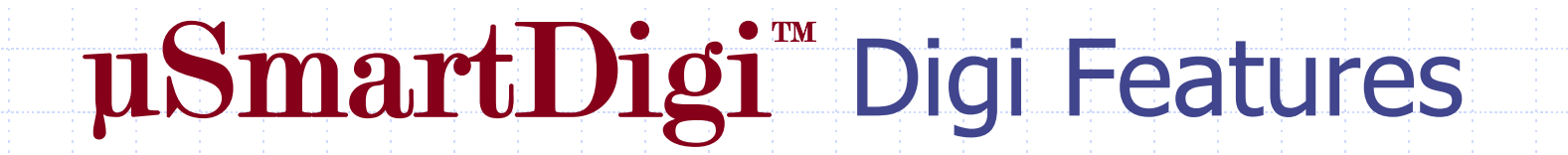

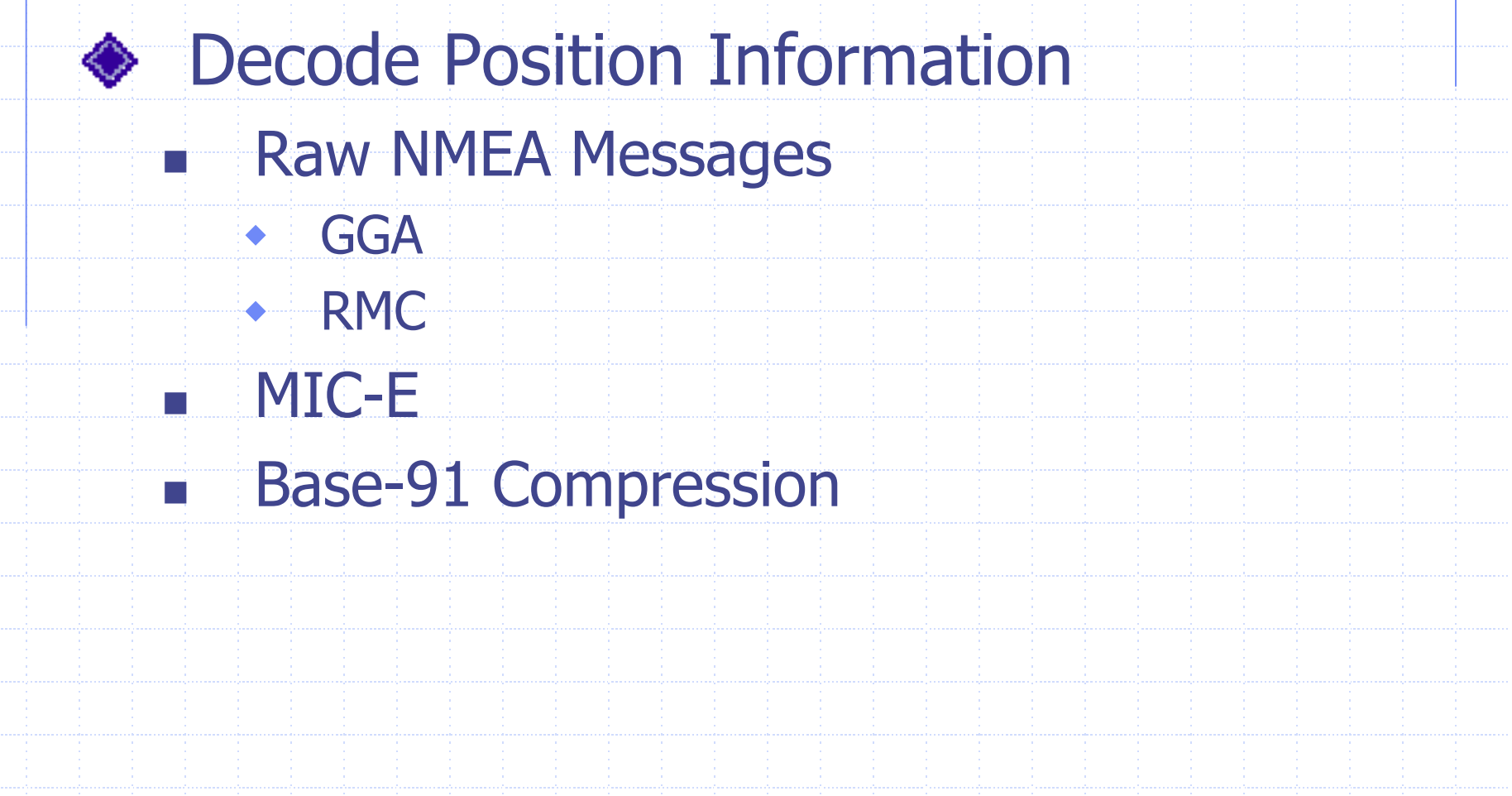

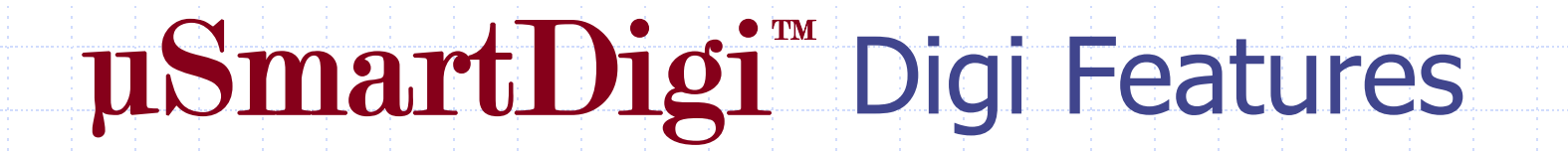

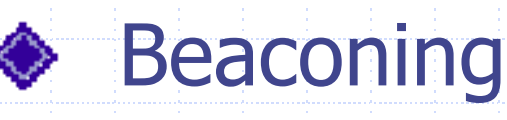

- Specify default digi Path
	- Specify interval in seconds
- П Specify comment string
	- Specify Icon and Overlay (ver 2.5+)

E

П

E

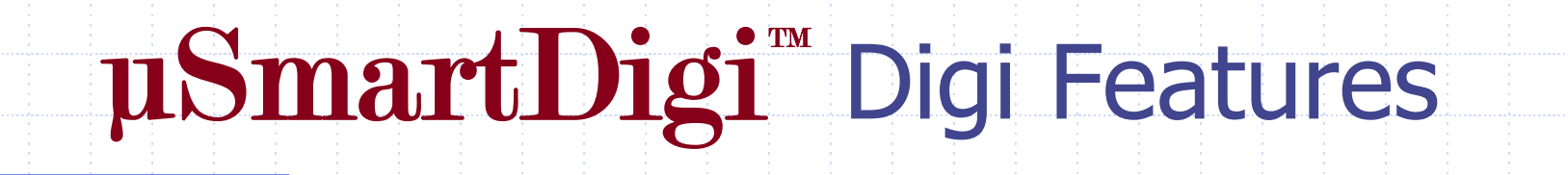

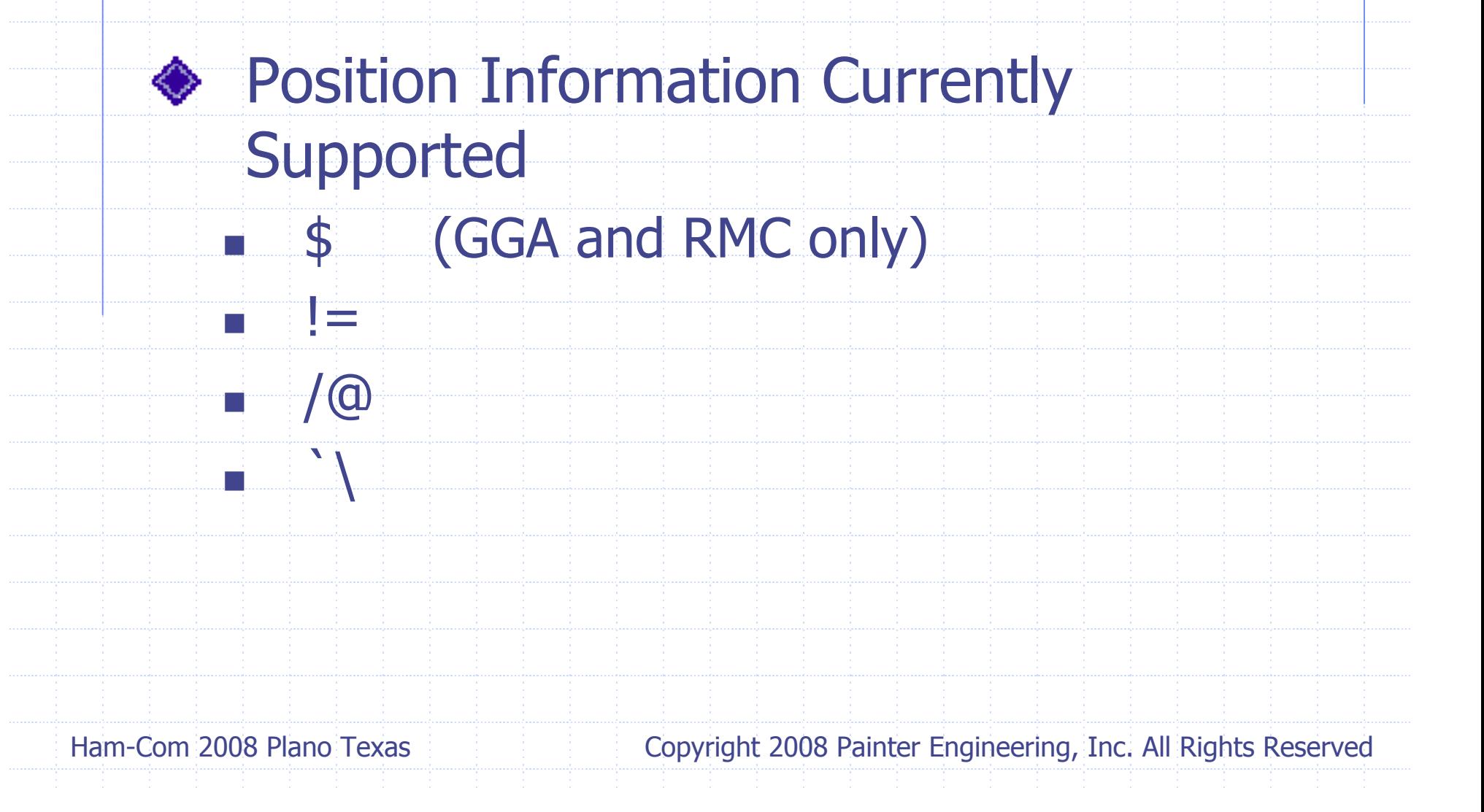

Process against User-defined Rules E Implicit and Explicit Rules П Short-circuit logic П Specify **PASS** or **DROP** E Match src or dst fields with optional wild character (\*) П Geoposition based on *compass* direction, circle, sector (pie segment) or rectangle

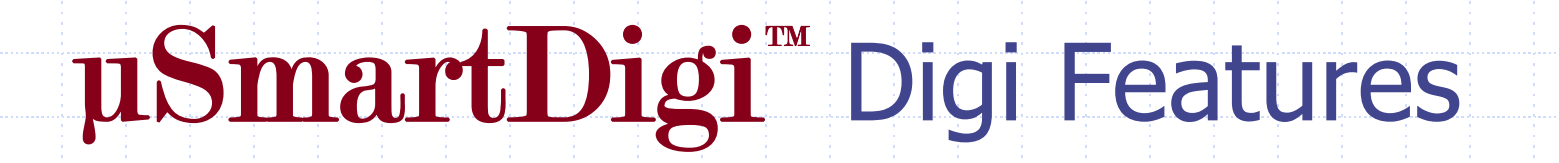

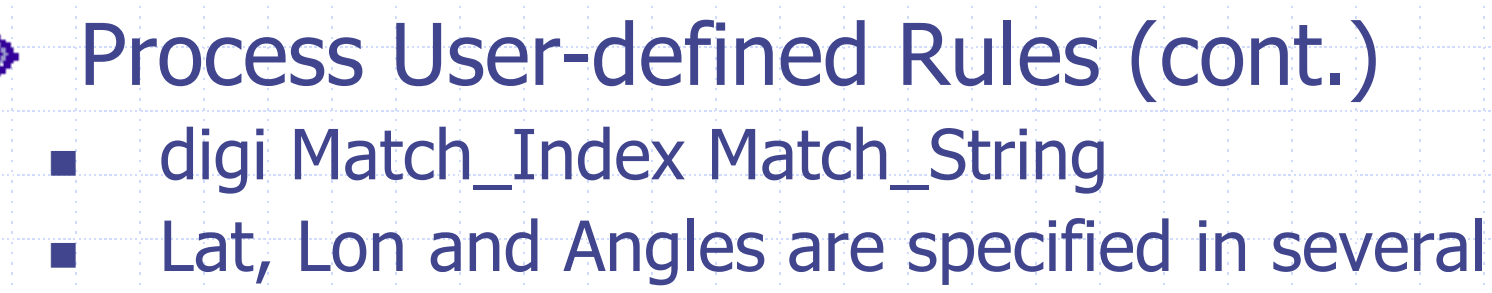

flexible formats

- Colon: [s]DDD:MM:SS[.F\*] -38:33:29.222 45:18:
- Dotted: [s]DDD.MM.[F\*] -103.00. -38.33.379
- ♦ DMC (Degrees Minutes seConds): N 39d 23.7m, 33.9c, W104d40m8.4c, -42.5d

Process User-defined Rules (cont.) E Rules are edited in a .txt file П No special editor П Files are portable E PC/Laptop Utility reads, error checks, complies into compressed internal format and downloads into EEPROM

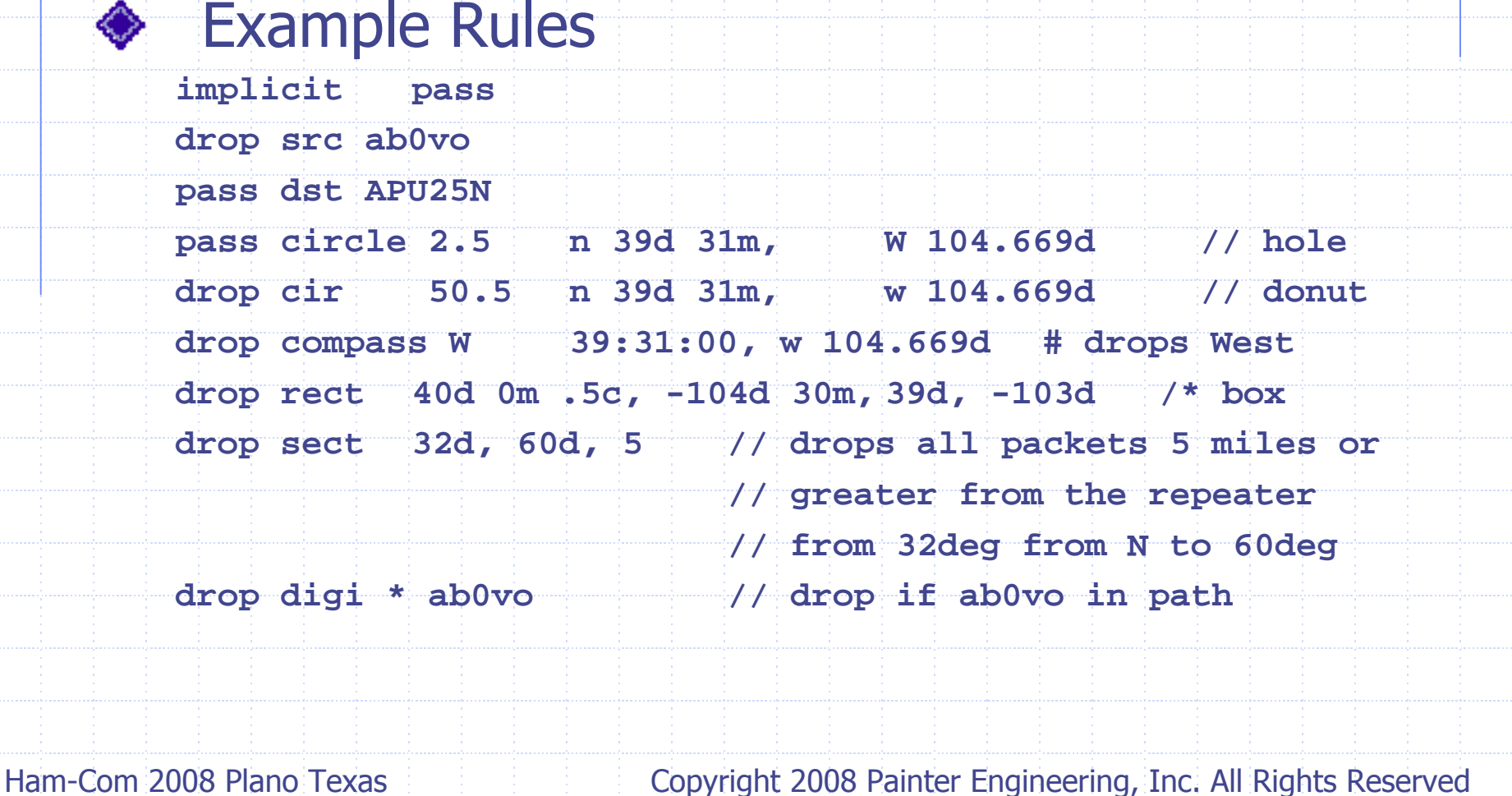

### **♦ Configuration Parameters**

- Parameters are edited in a .txt file or
	- interactively into the uSmartDigi<sup>™</sup>
- No special editor
- Files are portable
- PC/Laptop Utility reads, error checks and complies into compressed internal format and downloads into EEPROM

E

E

П

П

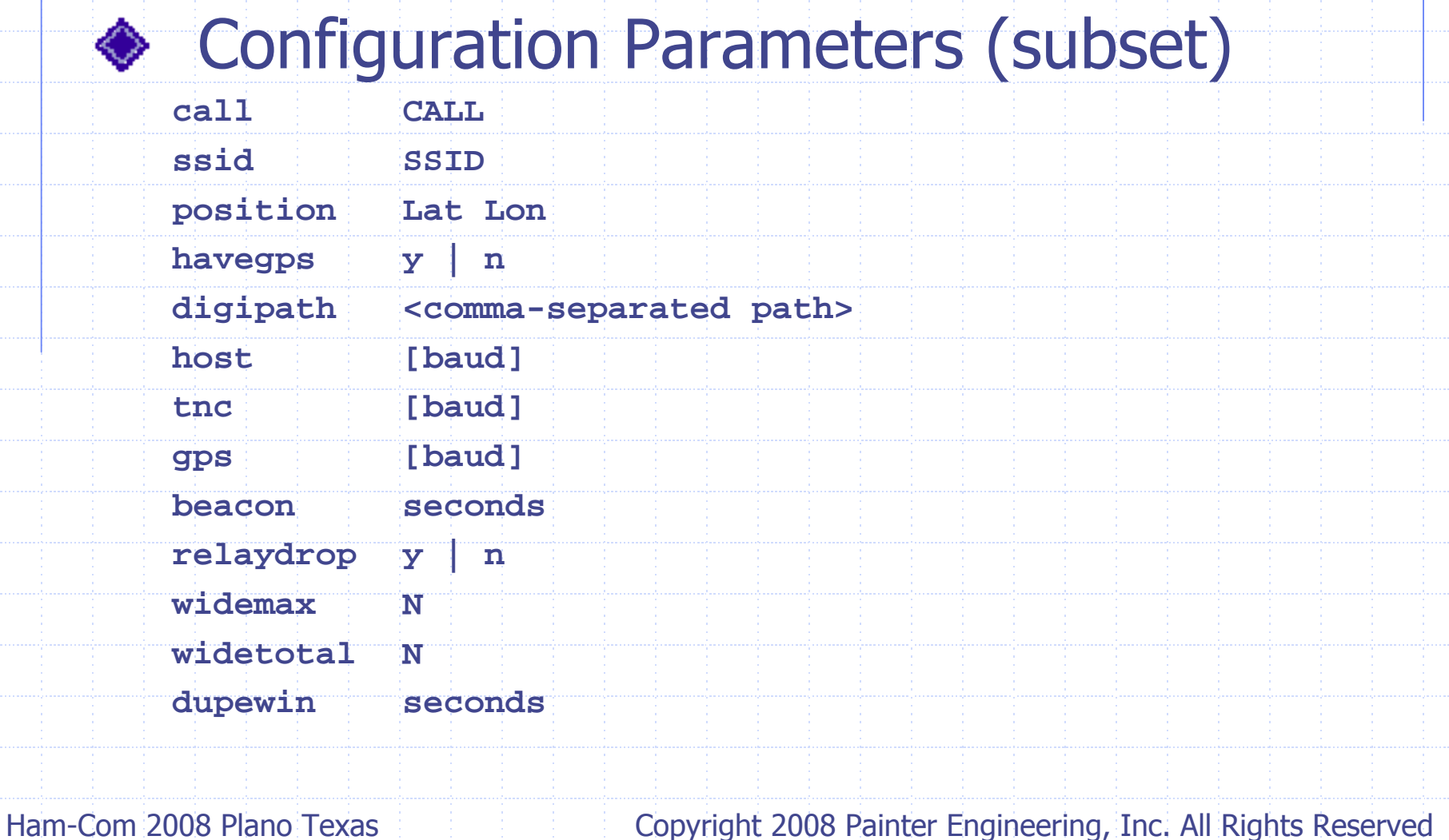

# uSmartDigi

### Digi Use & Configuration Demo

- Config File
- Rules File
	- **Downloading**
	- Flashing Firmware
		- Monitor Commands
	- Serialtest Command
	- GPS attachment

## <sup>μ</sup>SmartDigi™ Summary

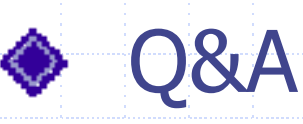

- Web Sites
	- http://usmartdigi.com
	- http://www.tnc-x.com
	- http://www.aprs-is.net/dprscalc.htm
	- http://www.icomamerica.com/en/products/amateur/dstar /id1/default.aspx
- μSmartDigi and uSmartDigi are Trademarks of Painter Engineering, Inc. APRS is a Registered Trademark of APRS Engineering LLC

## uSmartDigi

#### Thanks for coming to Ham-Com!

Rich Painter, ab0vo Painter Engineering, Inc. Black Forest, CO 80908

#### 719-495-7054

## uSmartDigi

# D-Gate Features, Use & Configuration

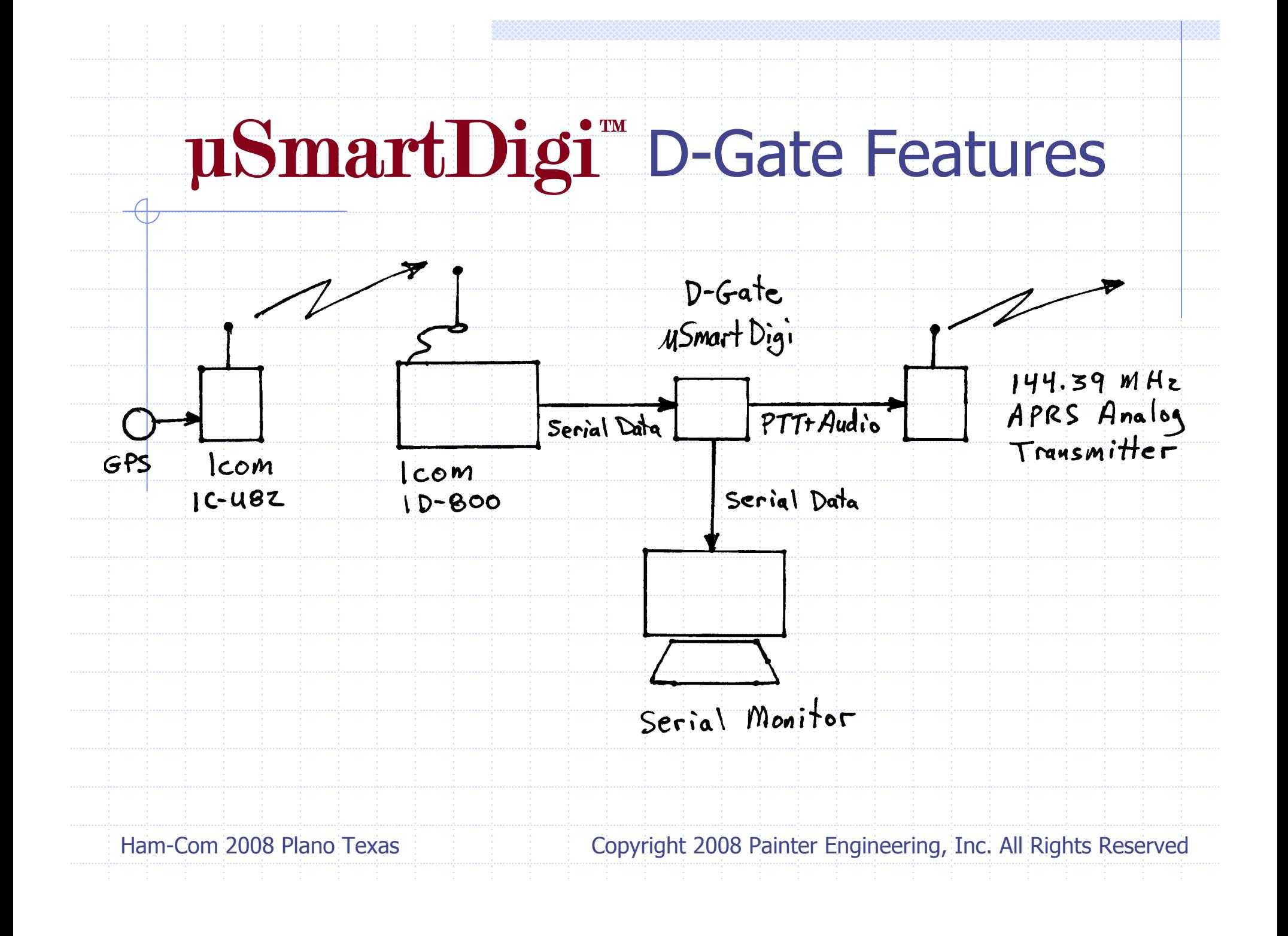

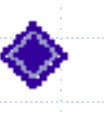

◆ Gates D-STAR Digital Messages to APRS® RF Network

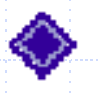

**Requires specific D-STAR D-PRS** Message Format

Message Format Calculator at http://www.aprs-is.net/dprscalc.htm courtesy of Pete Loveall, AE5PL

- Eliminates duplicates based on Call Sign within 10-second window
- Eliminates duplicate messages within a configurable 28-second window (classic dupe checking)
- **Seconding to set of** User-defined Rules

◆ Converts D-STAR NMEA GPS data to Base-91 compressed Position Reports ◆ Converts Symbol and Text Data

**D-STAR:**

**\$GPRMC,013318,V,2756.4589,N,08227.2434,W,0.0,0.0,010306 ,4.5,W,S\*1B**

**AB0VO 9,BD D-GATE TEST\*71**

**DROP: Line 8, Rule 1:**

**AB0VO-9>APRS,WIDE1\*,WIDE2-2 <UI Len=34>:**

**!/@Bb%9\S]#! @BD D-GATE TEST**

◆Supports D-STAR GPS and GPS-A modes for Icom's IC-2820 (ver 2.2)

**\$\$CRCCE3E,AE5PL-T>API282,DSTAR\*:!3302.39N/09644.66W>/ \$\$CRC986F,WD5ERDHT>API282,DSTAR\*:!3302.39N/09644.66W>/**

# <sup>μ</sup>SmartDigi™ D-Gate

- D-Gate Use & Configuration Live DemoConfig File
	- Rules File
	- **Downloading**
	- Flashing Firmware
	- Monitor Commands

## <sup>μ</sup>SmartDigi™ Summary

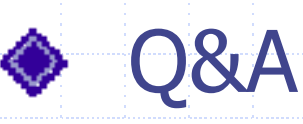

- Web Sites
	- http://usmartdigi.com
	- http://www.tnc-x.com
	- http://www.aprs-is.net/dprscalc.htm
	- http://www.icomamerica.com/en/products/amateur/dstar /id1/default.aspx
- μSmartDigi and uSmartDigi are Trademarks of Painter Engineering, Inc. APRS is a Registered Trademark of APRS Engineering LLC

## uSmartDigi

#### Thanks for coming to Ham-Com!

Rich Painter, ab0vo Painter Engineering, Inc. Black Forest, CO 80908

#### 719-495-7054